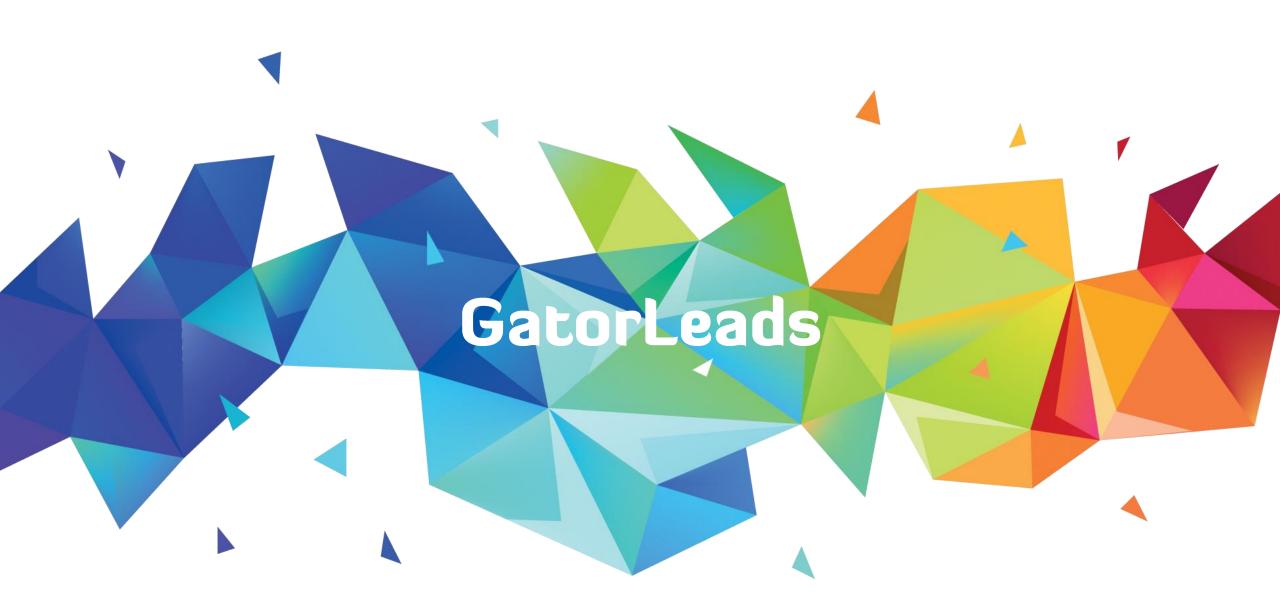

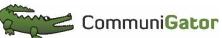

James Wiltshire

### COMMUNIGATOR PRODUCT SPECIALIST

James.wiltshire@communigator.co.uk

# How to get the most out of GatorLeads

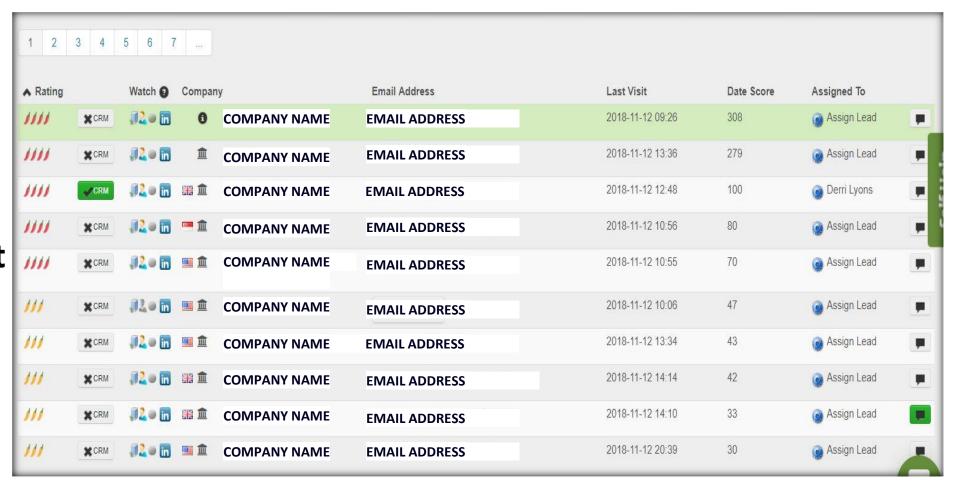

#### THE ART OF PAGE SCORING

You can also Group your Pages Into Categories to Help filter by Sections such as Products and Services.

Once you are able to identify what is Hot and what is not you can decide whether you send Leads down the Marketing route or the Sales route.

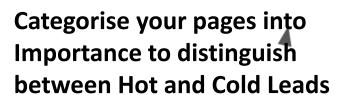

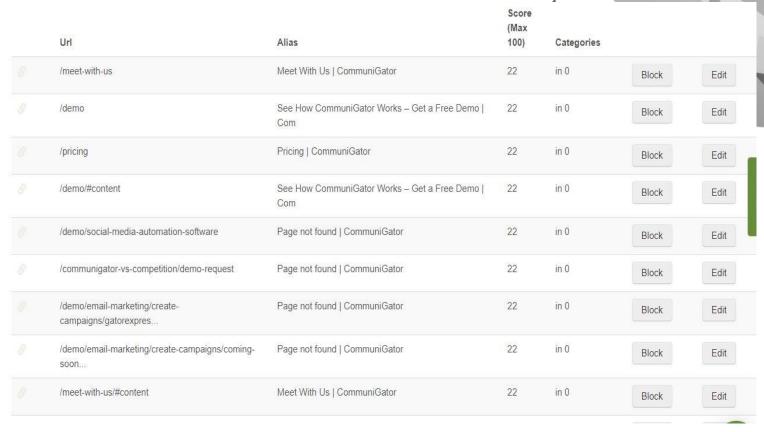

### HOW TO TRACK YOUR CAMPAIGNS

Use a URL builder to track campaigns not coming from CommuniGator.

CommuniGator does this Automatically.

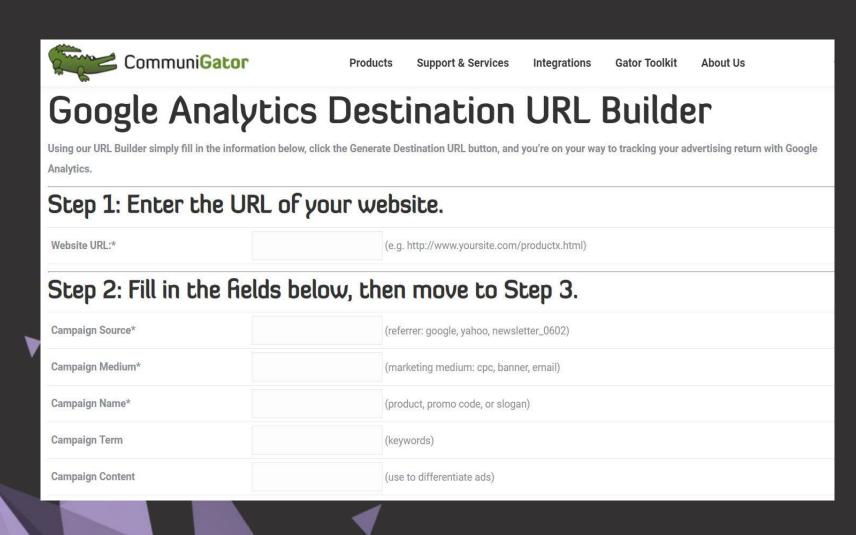

#### THEN REPORT ON THEM

Now you can filter your Leads based on the UTM values of your trackable campaign links.

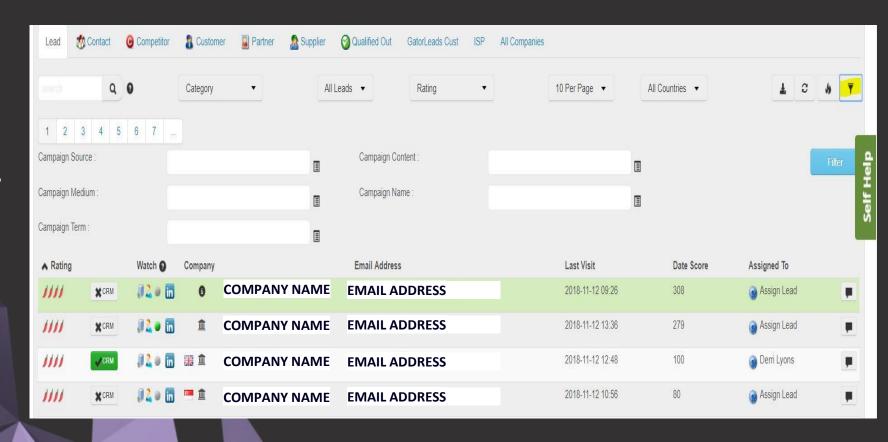

#### USING ALERTS TO NURTURE

Alerts allow you to create custom reporting based on certain activity on your website.

Even better they allow you to Auto Nurture existing contacts who trigger these alerts into a new campaign series of your choice.

This is ideal for taking cold contacts and Nurturing them into Sales ready Leads.

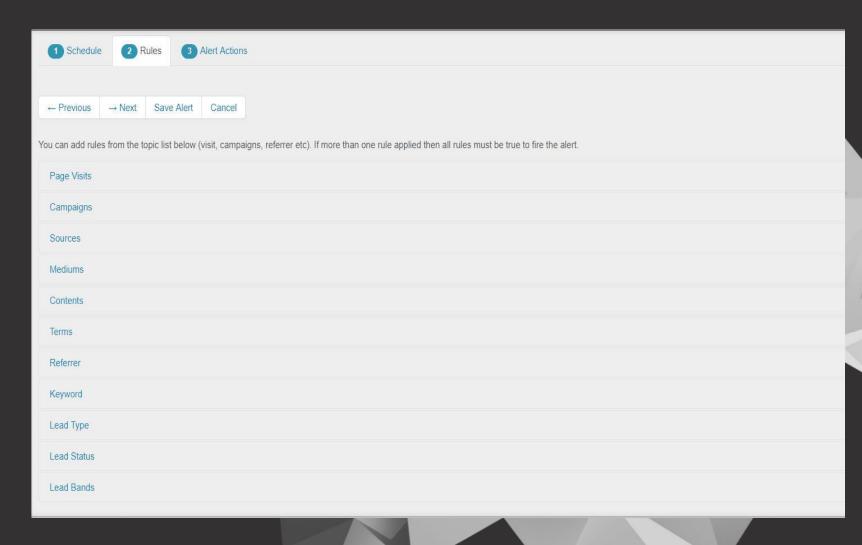

#### EXAMPLES

Our auto Nurture report allows you to set criteria of business type and job type and automatically purchase email addresses and drop them into a campaign of your choice.

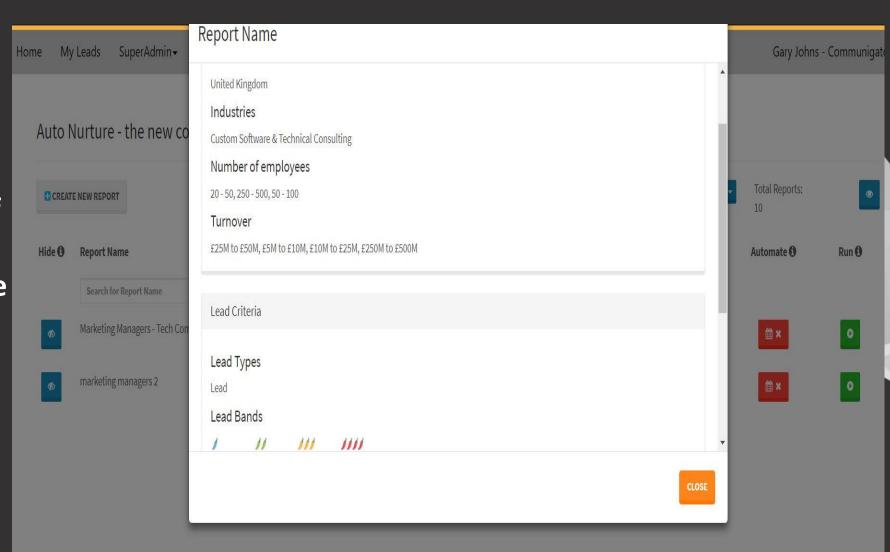

### LOOKING AT YOUR NEW LEADS

Always worth focussing on your brand new Leads as these tend to go cold quicker than returning visitors.

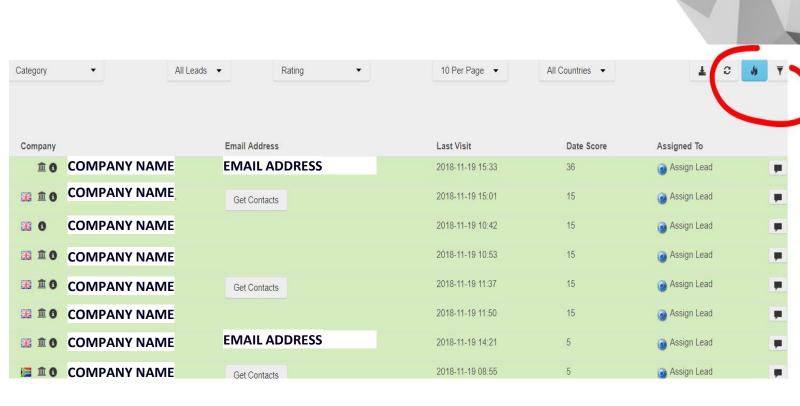

### WHAT TO DO WITH YOUR LEADS

This will allow you to make a decision into the level of genuine interest as well as the specifics of what a company is interested in.

Delving Into a company Lead
Will allow a sales individual
To see all the Activity a company
has had on your website

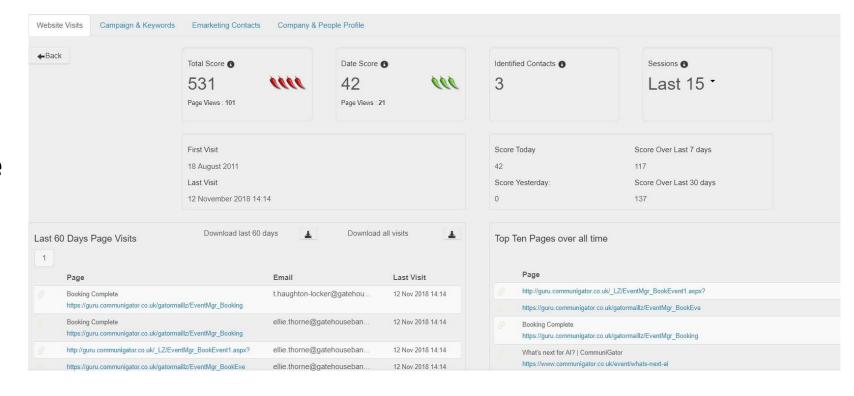

### TRACK YOUR TRAFFIC SOURCE

Next Step is how the company got to your website.

Here you can see the UTM's, Keywords and Referrers that have brought the company to your site.

| Campaigns | Campaign                                           | Medium | Source      | Term                           | Content            | Total | Last Visit |
|-----------|----------------------------------------------------|--------|-------------|--------------------------------|--------------------|-------|------------|
| Keywords  |                                                    | Web    | GatorMail   | Accessed                       | Webinar - 15.11.18 | 7     | 12/11/2018 |
|           |                                                    | Web    | GatorMail   | Accessed                       | Webinar - 21.11.18 | 6     | 12/11/2018 |
| Referers  | Webinar - 15.11.18 - Invite 3                      | email  | GatorMailLZ | Al: Man and machine working to | 610708             | 7     | 12/11/2018 |
| PURL      | webinar - 15.11.18 - invite 3                      | email  | GatorMailLZ | Al: Man and machine working to | 610708             | 6     | 12/11/2018 |
|           | Webinar 21.11.18 - Invite 3                        | email  | GatorMailLZ | The power of blogs for lead nu | 610708             | 6     | 12/11/2018 |
|           | webinar 21.11.18 - invite 3                        | email  | GatorMailLZ | The power of blogs for lead nu | 610708             | 3     | 12/11/2018 |
|           | why your blog is the mvp for your marketing automa | Web    | GatorMail   | Completed                      | Webinar - 21.11.18 | 3     | 12/11/2018 |
|           |                                                    | Web    | GatorMail   | Accessed                       | EM - 06.12.18      | 1     | 07/11/2018 |
|           | Deliverability 06.12.18 - Invite 2                 | email  | GatorMailLZ | Deliverability top tips and br | 610708             | 1     | 07/11/2018 |
|           | deliverability 06.12.18 - invite 2                 | email  | GatorMailLZ | Deliverability top tips and br | 610708             | 1     | 07/11/2018 |
|           | what's next for ai? - booking complete             | Web    | GatorMail   | Completed                      | Webinar - 15.11.18 | 1     | 05/11/2018 |
|           | digital marketing 6.11.18 - invite 3               | email  | GatorMailLZ | Digital Marketing Breakfast?   | 610708             | 2     | 17/10/2018 |
|           |                                                    | Web    | GatorMail   | Accessed                       | LG - 12.09.18      | 3     | 06/06/2018 |
|           | lead nurturing 101 - booking complete              | Web    | GatorMail   | Completed                      | LG - 12.09.18      | 1     | 06/06/2018 |

#### **COMPANY PEOPLE AND PROFILE**

#### FIND OUT WHO THIS COMPANY ARF

Now time to find out if this is the right sort of company for you and where about they are.

You can also potentially find names of individuals within a company to contact.

There is a handy link straight to a companies LinkedIn account in the top corner, quick way for more contacts.

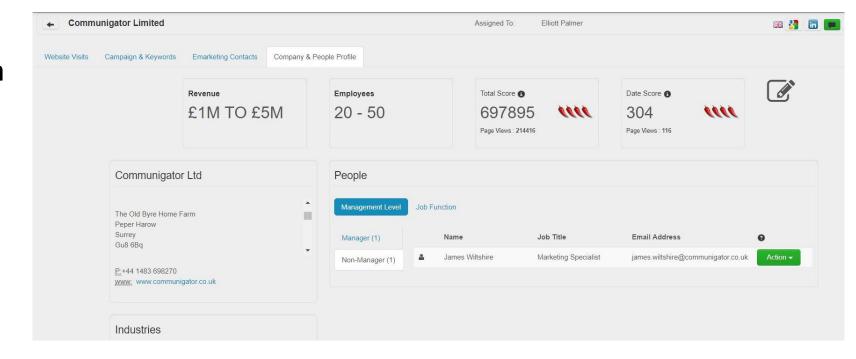

#### WHAT TO DO NOW

# Create a PURL link to allow you to track an individual email and cookie a contact.

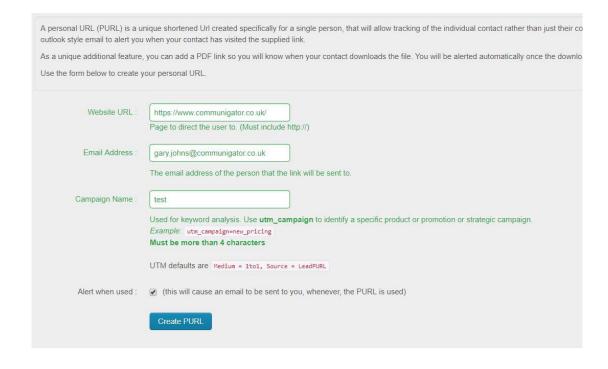

# This link Hyperlinked in an email will allow you to find individual that have an interest.

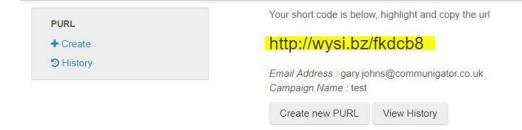

#### LAST BUT NOT LEAST

By clicking on the 'Watch' button you can be notified when that company returns in the future

| ▲ Rating |              | Watch @ | Company               | Email Address | Last Visit       | Date Score |
|----------|--------------|---------|-----------------------|---------------|------------------|------------|
| 1111     | *CRM         | 120 m   | 6 COMPANY NAME        | EMAIL ADDRESS | 2018-11-12 09:26 | 308        |
| 1111     | <b>★</b> CRM | #20 B   | <b>≜</b> COMPANY NAME | EMAIL ADDRESS | 2018-11-12 13:36 | 279        |
| 1111     | <b>✓</b> CRM | #20 ff  | COMPANY NAME          | EMAIL ADDRESS | 2018-11-12 12:48 | 100        |
| 1111     | <b>★</b> CRM | #2 m    | COMPANY NAME          | EMAIL ADDRESS | 2018-11-12 10:56 | 80         |
| 1111     | *CRM         | #2 · m  | COMPANY NAME          | EMAIL ADDRESS | 2018-11-12 10:55 | 70         |
| 111      | *CRM         | #2 0 m  | COMPANY NAME          | Get Contacts  | 2018-11-12 10:06 | 47         |
| 111      | *CRM         | #2 · m  | COMPANY NAME          | EMAIL ADDRESS | 2018-11-12 13:34 | 43         |
| 111      | <b>★</b> CRM |         | COMPANY NAME          | EMAIL ADDRESS | 2018-11-12 14:14 | 42         |
| ///      | *CRM         | #2 · in | COMPANY NAME          | EMAIL ADDRESS | 2018-11-12 14:10 | 33         |
|          |              |         |                       |               |                  |            |

#### THANK YOU!

Ask me what I can do for you

james.wiltshire@communigator.co.uk